## **How to Generate FSG Reports— Part II**

an eprentise white paper

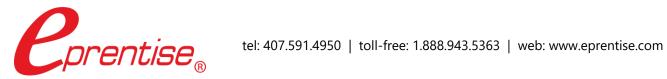

| How to Generate FSG Reports— Part II                                                                                                    |
|----------------------------------------------------------------------------------------------------|
|                                                                                                    |
|                                                                                                    |
| Author: Brian Lewis                                                                                                    |
| www.eprentise.com                                                                                                    |
|                                                                                                    |
|                                                                                                    |
|                                                                                                    |
|                                                                                                    |
|                                                                                                    |
|                                                                                                    |
|                                                                                                    |
|                                                                                                    |
|                                                                                                    |
|                                                                                                    |
| © 2022 eprentise, LLC. All rights reserved.                                                                                                    |
| eprentise, FlexField Express and FlexField are registered trademarks of eprentise, LLC.                                                                                        |
| Oracle is a registered trademark of Oracle Corporation.  All other company or product names are used for identification only and may be trademarks of their respective owners. |
|                                                                                                    |
|                                                                                                    |
|                                                                                                    |
|                                                                                                    |

In the second tip of the Financial Statement Generator (FSG) report series, we continue to explain how FSG reports can be created that are reusable and easy to maintain. The FSG's are powerful tools that can be used to produce a variety of traditional reports such as balance sheets, profit and loss statements, income statements, expense analyses and gross margin reports.

## **Standards**

Develop master report components that can be combined and reused for generating different reports. Use meaningful names that describe the contents of the component by the row set name. These do not print on the report.

- 1. All names must be unique. For example, do not have a row set named "Balance Sheet" and a report named "Balance Sheet".
- 2. Do not use names such as "Test Row Set" or Test 1.
- 3. Row Set Names identify which rows are included in the row set. For instance, a row set name might include "Summary of Revenue and Expense Accounts". The Row Set Name should be followed by an "R" to distinguish it from the report name.
- 4. Column Set Names indicate the type of report such as "Company Consolidation", "Rolling Monthly", or "Budget/Variance Comparison".
- 5. Content Set Names should identify the sort criteria, such as "Cost Centers 100-500" or "Company 01".
- 6. Row Order Names should state which row order display characteristics will be used, such as "Cost Center and Account Values" or "Account Descriptions".
- 7. Report Names should be similar to the row set name ("Balance Sheet," or "Expense Analysis"). Report Set Names should reflect when the group of reports are usually run, such as "Month-end Closing", "Yearly Audit", etc.
- 8. Row and Column Names do not print on the report. They are used primarily for identifying the row or column when doing calculations. Therefore, the row name should be descriptive of the type of row (assets header, cash title, A/R detail, shares outstanding hidden, equity calculation, expenses total) or the type of column (Q1, Company 02, YTD, total, etc.)

## **Curious?**

For more information, please call eprentise at 1.888.943.5363 or visit www.eprentise.com.

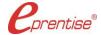

## About eprentise

**eprentise** provides transformation software products that allow growing companies to make their Oracle® E-Business Suite (EBS) systems agile enough to support changing business requirements, avoid a reimplementation and lower the total cost of ownership of enterprise resource planning (ERP). While enabling real-time access to complete, consistent and correct data across the enterprise, **eprentise** software is able to consolidate multiple production instances, change existing configurations such as charts of accounts and calendars, and merge, split or move sets of books, operating units, legal entities, business groups and inventory organizations.